## **AutoCAD Torrent (Activation Code) Free [32|64bit] [2022-Latest]**

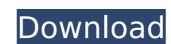

#### **AutoCAD Free Download**

AutoCAD is integrated into several other Autodesk software applications, including AutoCAD 360 (formerly Microsoft AutoCAD), SketchUp, the online atlas and mapmaker MapMyWay, and the cloud storage service Autodesk Vault. AutoCAD includes a drawing editor, a drawing area for creating and displaying drawings, a palette with tools, gauges, profiles, and other items, a tool pallet, layers, a page setup tool, the Properties palette, Undo and Redo commands, commands to organize and modify drawings, and commands to manipulate the document. The application has a Document database to organize drawings, layers, attributes, and other drawing elements. AutoCAD works on a document bacis and features but never and raster graphics.

AutoCAD's earliest releases included a number of features that make the program particularly useful for the manufacturing and automotive industries. For example, in AutoCAD Release 1.0 (1982), the program was configured to use graphical instructions and included a variety of "intelligent tools", such as blueprints and patterns. At that time, architectural design was a significant application of AutoCAD. One of the features of AutoCAD Release 1.0, as well as other early releases, was that it automatically generated AutoCAD (.DWG) drawings for users of a selected graphics tablet, if their desktop computer could not process the desired file format. Since most people do not use AutoCAD on a tablet device, this feature was later discontinued. AutoCAD Release 1.1 (1983) introduced the Unified Design Environment (EDE) and the QuickCAD feature, which enabled users to switch between drafting, editing, and design views. AutoCAD Release 2.0 (1985) introduced the Global Editing feature, which provided unified editing for all layers. AutoCAD Release 2.1 (1987) introduced the AutoLISP scripting language. AutoCAD Release 3.0 (1989) introduced the Program Exchange feature, which allowed users to save their drawings as a specification file in AutoCAD's native.DWG file format. This version also included a two-dimen

### AutoCAD Crack+ Download For PC

AutoCAD Download With Full Crack Structure Interpreter (ASI) In 2012, a new programming language called AutoCAD Structure Interpreter was developed by Autodesk with the intention of providing a common language for CAD developers and end-users. The AutoCAD Structure Interpreter is supported by all of the major CAD applications in Autodesk including: AutoCAD, AutoCAD Architecture, AutoCAD Civil 3D, AutoCAD Electrical, and AutoCAD Mechanical. See also List of AutoCAD feature topics Comparison of CAD editors for CADD Software References Further reading External links Category:1982 software Category:3D graphics software Category:Computer-aided design software Category:Companies based in San Diego Category:Design software companies Category:Electronic design automation software Category:Software companies Category:Software companies of the United States1. Field of the Invention This invention relates to a sealed vessel container for controlled release of a contained material, and, more particularly, to a method and apparatus for forming a sealed vessel container which is characterized by an impregnated, open-cell, hydrophilic foam which is coated onto the exterior surface of the container to provide a releasable top which can be stored, distributed, and used in any location where it is necessary or desirable to contain and control the release of an entrapped material. 2. Description of the Prior Art Containers for controlled release of materials are known in the prior art. However, most of the containers for such purposes have involved liquids and were not intended for use in storing other material, such as sheets of sponge, into a formed, continuous container of substantially identical configuration to the porous material and to the shape of the mold in which it is formed. The apparatus utilizes a first mold which carries a highly compressed, fibrous, open-cell, material into the mold and deposits the material therein. A second mold then engages and compresses the container, and a third mold removes af5dca3d97

#### **AutoCAD Crack Download For Windows**

Go to Settings and choose to enter the key. After you have created the key, you can enter it into your Autodesk Account and get access to the app. Q: How do you attach a LED to a PCB track? I'm building a module that has a 4mm hole in a board that contains a PCB track, on the side of the PCB that attaches to the module will be a LED that will need to be soldered onto the PCB track. The track is a little larger than the 4mm hole, but I can't solder the LEDs to the PCB track, how do I fix this? A: First: If you can't solder, it means you have a problem in your soldering iron, first test it. Second: The track is probably aluminium with a soldered wire. You can solder up the wire to the track, then solder the LED to the wire. Third: If the track is made of copper, you can just solder the LED to the track. You can do whatever you want in your mind. You are free to decide that you can't. Q: Using only two input values Possible Duplicate: Getting input from user using printf() Hi, I have a program, I want to use the input 2 values as an operator, lets say that I want to make a calculation using the input of 2 values, can i use the following code? I want to make a '+' or '-'. #include int main () { int X, Y; printf("Enter X and Y "); scanf("%d%d", &X, &Y); printf("X = %d Y = %d ", X, Y); return 0; } A: scanf("%d%d", &X, &Y); That is wrong. You should be using scanf instead. This will read into X and Y. If you wanted to use an int as a number, then you should use scanf and expect a pointer to an int (the & is to convert the int to a pointer) The reason you are getting an error is because you are not initializing your values properly. You should

#### What's New in the AutoCAD?

Speed up your drawing process with a new marker-enabled drawing experience. When drawing to paper, previous designs and notes appear automatically on the paper and help you quickly get back to the task at hand. Improvements to the Markup Assistant, a feature that's always been available with the free AutoCAD Viewer for Windows or AutoCAD Cloud, have been merged into AutoCAD. With this change, you can work with the Viewer and the Markup Assistant together. Drawing Styles: Workflows can be made more efficient with improved drawing styles. New sheet-based drawing styles, based on AutoCAD® 2019 features and the Sheet Frames feature, are integrated into AutoCAD, simplifying the way you organize your drawings. When AutoCAD opens a drawing, the Sheet Frames feature shows you an overview of the sheets in the drawing and the sheet's frame that encloses the drawing style simplifies the user experience and makes it faster to select and activate a drawing. New: New, options for drawing frames are easier to manage and work more consistently. PDF Export: Export to PDF with improved hyperlinks. Export images directly from a running drawing, making it easy to make post-implementation changes to your drawing. When you save a new drawing or view a drawing that already has content, users can jump directly to the image of the item they're referring to from the list of hyperlinks that appears at the bottom of the PDF. In previous versions of AutoCAD, users could only jump to the PDF version of an item by opening and then saving a PDF file with the same name as the original drawing. AutoCAD users can export to PDF directly from the list of hyperlinks. Post-export Locking: Post-export locking features make it easy to work with another user when you have to. The way you lock a drawing now works in both AutoCAD 2023 and Windows and Mac OS. The new post-export locking features make it easier to collaborate with others. Create new drawings automatically: It's easier

## System Requirements For AutoCAD:

OS: Windows 7, 8, 10 Processor: Dual-core or greater, 4GB RAM Graphics: HD4000 or greater, at least 1GB VRAM DirectX: Version 11 Network: Broadband Internet connection Storage: 18GB free space Software: DirectX 11,.Net 4.5, dotnetfx 4.5 Minimum Resolution: 1024 x 768 Maximum Resolution: 2560 x 1600 Recommendations: -Visuals: FXAA, High, Sharpening, SSAA,

# Related links:

https://film-cue.com/wp-content/uploads/2022/08/reniwin-1.pdf
https://travelvee.com/wp-content/uploads/2022/08/AutoCAD-5.pdf
https://www.theccgway.com/wp-content/uploads/2022/08/AutoCAD-10.pdf
https://desolate-wave-43613.herokuapp.com/AutoCAD.pdf
https://hormariye.net/wp-content/uploads/2022/08/AutoCAD-4.pdf
http://www.newssunisunayi.com/?p=38160
https://davidocojewelers.com/autocad-24-1-crack-free-x64
https://simpeltv.dk/autocad-24-1-mac-win/
https://ourneta.com/wp-content/uploads/2022/08/AutoCAD-8.pdf
https://integritysmallbusiness.com/wp-content/uploads/2022/08/AutoCAD-14.pdf
https://rwbible.com/autocad-2018-22-0-pc-windows/
http://ballyhouracampervanpark.ie/wp-content/uploads/2022/08/AutoCAD-22.pdf
https://chronicpadres.com/autocad-crack-activator-win-mac-2022/
https://www.la-pam.nl/wp-content/uploads/2022/08/AutoCAD\_Crack\_\_Activation\_Code\_MacWin.pdf
https://cleverfashionmedia.com/advert/autocad-21-0-crack-license-keygen-free-download-updated-2022/